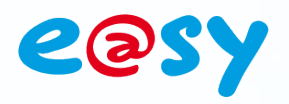

**Warning #54**

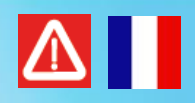

# **Perte de configuration de la passerelle en V7.0.0 et V7.0.1**

#### **Descriptif**

Il a été constaté sur les e@sy en version 7.0.0 et 7.0.1 dont l'adresse IP est renseignée dans le Config.ini (IP ADD), une modification de l'adresse IP de la passerelle du réseau LAN par une adresse IP aléatoire au démarrage de l'e@sy.

Cet incident a pour conséquence de rompre la communication entre l'e@sy et la passerelle (modem routeur ADSL par exemple), ce qui implique notamment de ne plus pouvoir joindre l'e@sy à distance.

Cet incident ne se produit pas si les paramètres réseau de l'e@sy sont administrés par un serveur DHCP ; l'adresse IP de la passerelle étant automatiquement réattribuée au démarrage de l'e@sy.

## **Produit(s) concerné(s)**

Les logiciels e@sy en version **7.0.0** et **7.0.1.**

### **Solution(s)**

Les solutions sont les suivantes :

1. Mettre à jour l'e@sy en version 7.0.2 ou ultérieure.

#### ou

2. Renseigner l'adresse IP de la passerelle dans le Config. ini avant de faire la mise-à-jour.

Suivre le chemin : Configuration > FlashDisk > Onglet « Config.ini »

 Pour les **versions antérieures à 7.0.0**, ajouter le chemin d'accès « :Net.LAN.BirdgeIP » dans la partie utilisateur et renseigner sa valeur.

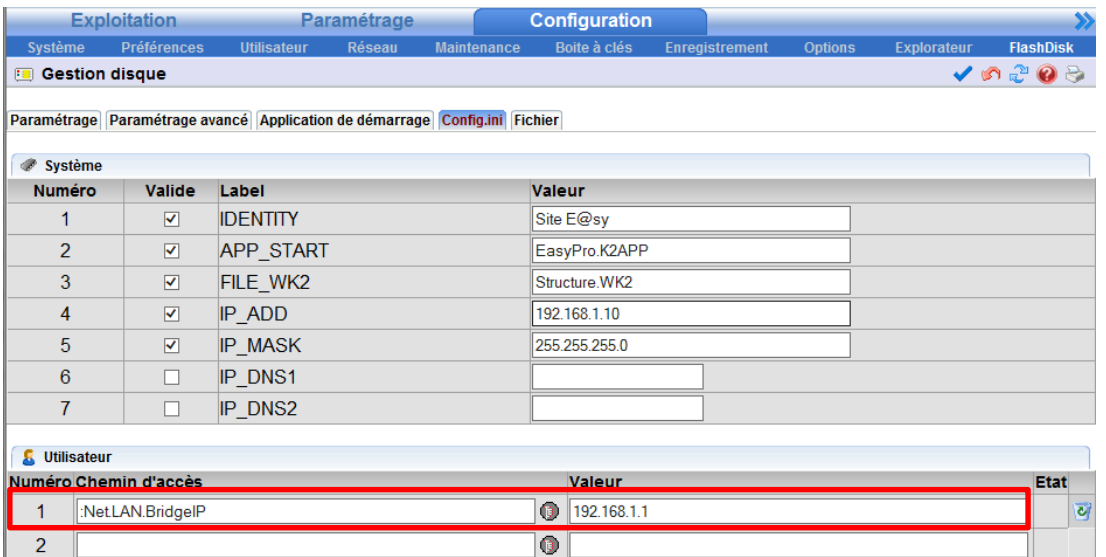

**Home II - 138.Avenue Léon Bérenger 06706 – Saint Laurent du Var Cedex Tel : 04 93 19 37 37 - Fax : 04 93 07 60 40 - Hot-line : 04 93 19 37 30 Site : [www.wit.fr](http://www.wit.fr/)**

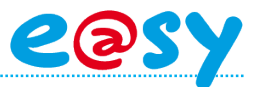

 A partir de la version 7.0.0, la ligne « IP\_BRIDGE » est présente par défaut. Il suffit de renseigner l'adresse IP de la passerelle dans cette ligne :

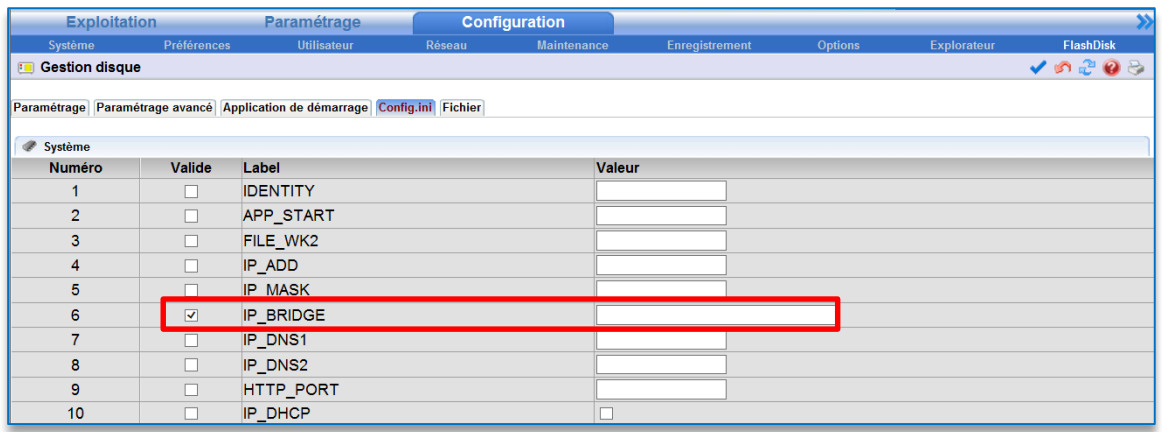

Valider puis sauvegarder.

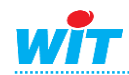